#### 개발 코드 스크립트에서 코드 추가 없는 신속한 앱(App)개발

성호현 부장, 매스웍스코리아

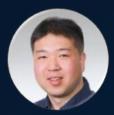

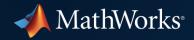

#### **Open Your Script as a Live Script**

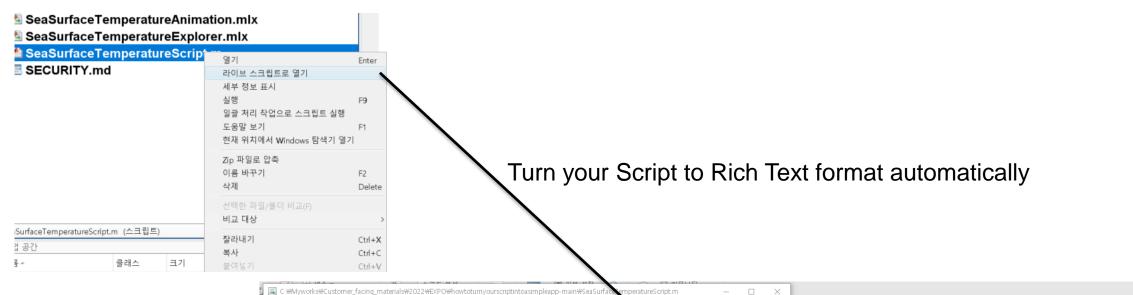

| 편집기         |                                            | SeaSurfaceTemperatureScript mlx *                                                           |                                  |                    |             |               |           |                              | -        | - 0       | ×      |          |    |           |              |       |       |        |
|-------------|--------------------------------------------|---------------------------------------------------------------------------------------------|----------------------------------|--------------------|-------------|---------------|-----------|------------------------------|----------|-----------|--------|----------|----|-----------|--------------|-------|-------|--------|
| ÷           |                                            | 라이브                                                                                         | 브 편집기                            | 삽입                 | 보기          |               |           |                              |          |           |        |          |    |           | <b>.</b> . 4 | 1 🛍 🕤 | e 🗗 ( | ?) 🗑 🛛 |
| 새로 만들기<br>▼ | 열기 저장 ➡ 인쇄 ✔ 이동 ♥ ♥ 리팩터링                   | 4                                                                                           | 🕒 🗐                              | 😰 비교               |             | ÷ ->          |           | Aa 제목 ▼                      | 1111     |           | $\sim$ | 🛃 리팩터링 🔻 |    | 📃 섹션 나누기  |              | ¢     |       |        |
|             | 파일 탐색 크                                    | 새로 만들기                                                                                      |                                  | 🚔 인쇄 🔻             | 이동          | ❑ 찾기 ▼        | 텍스트       | <b>В</b> <i>I</i> <u>U</u> М |          | 컨트롬       | - 작업   | % % %    | 섹션 | 🏹 실행 및 진행 | 실행           |       |       |        |
| 1           | %% Sea Surface Temperature Explorer        | <b>~</b>                                                                                    |                                  | 📑 내보내기 🔻           | <b>▼</b>    | 📕 책갈피 🔻       |           |                              |          |           | -      |          |    | 🛃 끝까지 실행  | 20           |       |       |        |
| 2           | %% Sea Surface Temperature                 |                                                                                             | 파일                               |                    |             | 탐색            |           | 텍스트                          |          |           | 코드     |          |    | 섹션        |              | 실행    |       |        |
| 3           | % Select and load data file                |                                                                                             | Sea Sur                          | face Temp          | oratur      | e Evolo       | ror       |                              |          |           |        |          |    |           |              |       |       | 3      |
| 4           | file = "Pacific.mat"; % Pacific.mat, Nor   |                                                                                             | Sea Surface Temperature Explorer |                    |             |               |           |                              |          |           |        |          |    |           |              |       |       |        |
| 5           | load(file)                                 |                                                                                             |                                  |                    |             |               |           |                              |          |           |        |          |    |           |              |       |       |        |
| 6<br>7      | %%                                         |                                                                                             | Select and loa                   | d data file        |             |               |           |                              |          |           |        |          |    |           |              |       |       |        |
| 8           | % Create a map of the sea surface temper   |                                                                                             |                                  |                    |             |               |           |                              |          |           |        |          |    |           |              |       |       |        |
| 9           | Year = 2010:                               | 1 file = "Pacific.mat"; % Pacific.mat, NorthAtlantic.mat, SouthAtlantic.mat<br>2 load(file) |                                  |                    |             |               |           |                              |          |           |        |          |    |           |              |       |       |        |
| 10          | sstmap(lat,lon,sst,t,Year);                |                                                                                             |                                  |                    |             |               |           |                              |          |           |        |          |    |           |              |       |       |        |
| 11          | sstmaptitle(file,Year)                     | Create a map of the sea surface temperature                                                 |                                  |                    |             |               |           |                              |          |           |        |          |    |           |              |       |       |        |
| 12          |                                            | <pre>3 Year = 2010;<br/>4 sstmap(lat,lon,sst,t,Year);</pre>                                 |                                  |                    |             |               |           |                              |          |           |        |          |    |           |              |       |       |        |
| 13          |                                            |                                                                                             |                                  |                    |             |               |           |                              |          |           |        |          |    |           |              |       |       |        |
| 14          | %% Temperature Trends                      | 5 sstmaptitle(file,Year)                                                                    |                                  |                    |             |               |           |                              |          |           |        |          |    |           |              |       |       |        |
| 15 🗆        | % View the annual trends in temperature of |                                                                                             |                                  |                    |             |               |           |                              |          |           |        |          |    |           |              |       |       |        |
| 16          | % dataset. Black dots indicate values whe  |                                                                                             |                                  |                    |             |               |           |                              |          |           |        |          |    |           |              |       |       |        |
| 17          | % as determined by a simple Mann-Kenda     |                                                                                             | View the annua                   | al trends in tempe | erature cha | anges over th | ne entire | history of the dataset.      | Black do | ots indic | ate    |          |    |           |              |       |       |        |

### Replacing literal values with interactive controls in Live Scripts (1)

| 이브 핀            | 기 삽입 보기 :                                                                                                    |
|-----------------|----------------------------------------------------------------------------------------------------|
| <b>}</b><br>만들기 | Image: Section 1       Image: Section 2       Image: Section 2       < |
|                 | Sea Surface Temperature Exp                                                                                                    |
|                 | Select and load data file                                                                                                    |
| L<br>2          | <pre>file = "Pacific.mat"; % Pacific.mat, NorthAtlantic.mat load(file)</pre>                                                                                                    |
|                 | Create a map of the sea surface temperature                                                                                                    |
| 3<br>1<br>5     | Year = 2010;<br>sstmap(lat,lon,sst,t,Year);<br>sstmaptitle(file,Year)                                                                                                    |
|                 |                                                                                                    |

|        | Create a m         | ap of the sea       | surface temperature |  |  |  |  |  |  |
|--------|--------------------|---------------------|---------------------|--|--|--|--|--|--|
| 3      | Year =<br>sstmap   | Year 2000<br>▼레이블   | 1970 2020           |  |  |  |  |  |  |
| 5      | sstmap             | 코드가 숨겨진             | 경우 표시할 텍스트 입력       |  |  |  |  |  |  |
|        | Tempe              | 레이블                 | Year                |  |  |  |  |  |  |
|        | View the a         | ▼ 값                 |                     |  |  |  |  |  |  |
|        | of the data        | 값 입력 또는 작업 공간 변수 선택 |                     |  |  |  |  |  |  |
|        | statisticall       | 최솟값                 | 1970 🔹              |  |  |  |  |  |  |
| 6      | ssttren<br>sig = r | 최댓값                 | 2020                |  |  |  |  |  |  |
|        |                    | 간격                  | 1                   |  |  |  |  |  |  |
| 8      | trendma            | ▼ 디폴트 값             |                     |  |  |  |  |  |  |
| 9<br>0 | % Mark             | 디폴트 값               | 2010 💌              |  |  |  |  |  |  |
| 1      | Latitu             | ▼ 실행                |                     |  |  |  |  |  |  |
| 2 3    | Longiti<br>markla  | 실행 지점               | 변경되는 값 💌            |  |  |  |  |  |  |
| 4<br>5 | % Stip             | 실행                  | 현재 섹션 ▼             |  |  |  |  |  |  |
| 6      | showsti            | ррте – сгие         | , / SHOW SCALISCING |  |  |  |  |  |  |

#### Replacing literal values with interactive controls in Live Scripts (2)

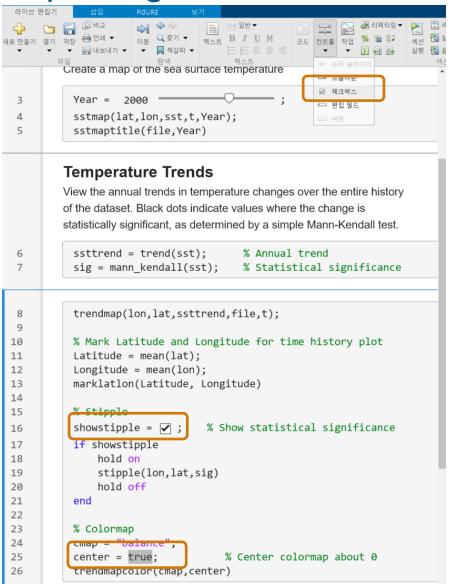

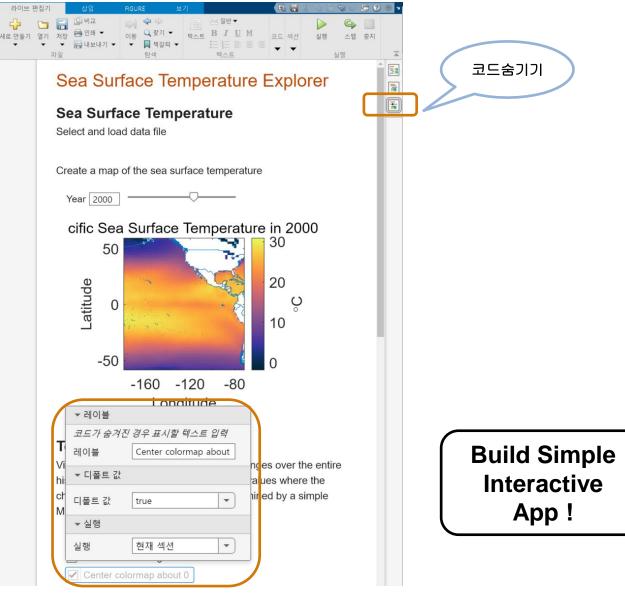

#### Linking interactive controls in Live Scripts to values in the code

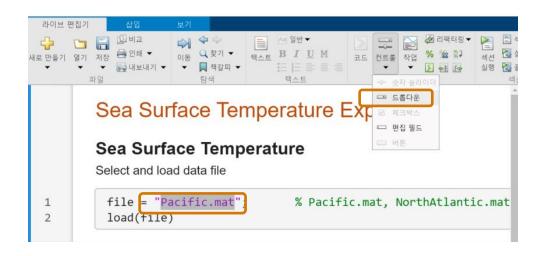

| Sea Surface Temperature Explorer                     |                                           |                  |                              |          |  |  |  |
|------------------------------------------------------|-------------------------------------------|------------------|------------------------------|----------|--|--|--|
| Sea Surface Temperature<br>Select and load data file |                                           |                  |                              |          |  |  |  |
| 1<br>2                                               | <pre>file = 'Pacific.mat load(file)</pre> |                  | * Pacific.mat, N             | NorthAtl |  |  |  |
|                                                      |                                           | 코드로 변환<br>컨트롤 제거 |                              |          |  |  |  |
|                                                      | Create a map of the sea surface to        | 섹션 나누기<br>섹션 실행  | Ctrl+Alt+Enter<br>Ctrl+Enter |          |  |  |  |

| 바이브                                                  | 편집기                                   | 삽입 보기                     |                                                                         |             |  |  |  |  |  |
|------------------------------------------------------|---------------------------------------|---------------------------|-------------------------------------------------------------------------|-------------|--|--|--|--|--|
| <mark>라</mark><br>만들기<br>▼                           | · · · · · · · · · · · · · · · · · · · | 금 인쇄 ▼ 이동 C<br>금 내보내기 ▼ ▼ | · · · · · · · · · · · · · · · · · · ·                                   | 코드 컨트롤      |  |  |  |  |  |
|                                                      | Se                                    | a Surface                 | e Temperature                                                           | Explo       |  |  |  |  |  |
| Sea Surface Temperature<br>Select and load data file |                                       |                           |                                                                         |             |  |  |  |  |  |
| 1<br>2                                               | fi<br>lo                              | le = file Pacifi          | c.mat 🔹 ;                                                               | % Pec       |  |  |  |  |  |
|                                                      |                                       |                           | 경우 표시할 텍스트 입력                                                           |             |  |  |  |  |  |
| 3                                                    | Ye                                    | ▼ 항목                      |                                                                         |             |  |  |  |  |  |
| 4<br>5                                               | ss<br>ss<br>C                         | . 한모 레이븍                  | <i>1할 레이블 또는 값 입력</i><br>Pacific.mat<br>NorthAtlantic.mat<br>Global.mat | 200         |  |  |  |  |  |
|                                                      |                                       | 항목 값                      | "Pacific.mat"<br>"NorthAtlantic.mat"<br>"Global.mat"                    |             |  |  |  |  |  |
|                                                      |                                       | <br><i>드롭다운에 내용</i><br>변수 | <i>음을 추가할 변수 선택</i><br>select ▼                                         | )<br>V<br>V |  |  |  |  |  |
|                                                      |                                       | ▼ 디폴트 값                   |                                                                         |             |  |  |  |  |  |
|                                                      |                                       | 디폴트 값                     | Pacific.mat 💌                                                           | )           |  |  |  |  |  |
|                                                      |                                       | ▼ 실행                      |                                                                         |             |  |  |  |  |  |
|                                                      |                                       | 실행                        | 현재 섹션 💌                                                                 |             |  |  |  |  |  |
|                                                      |                                       | <u> </u>                  |                                                                         |             |  |  |  |  |  |

#### Simple Interactive App from Your Script

- Replacing literal values with interactive controls in Live Scripts
- Linking interactive controls in Live Scripts to values in the code

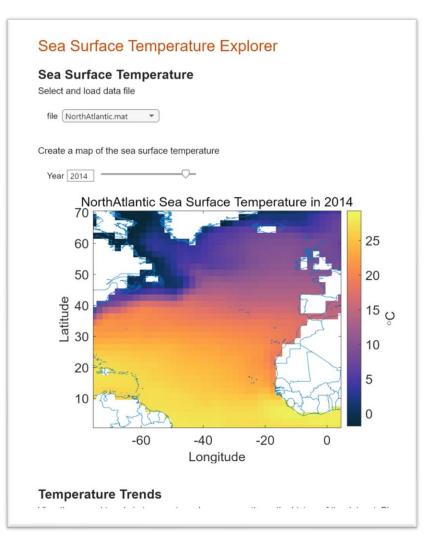

### Live Editor automatically creates animations when a plot is updated in a loop

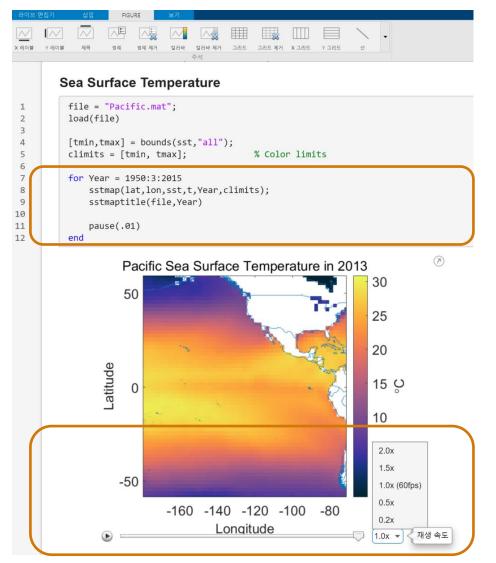

#### App Designer let you build more interactive Apps!

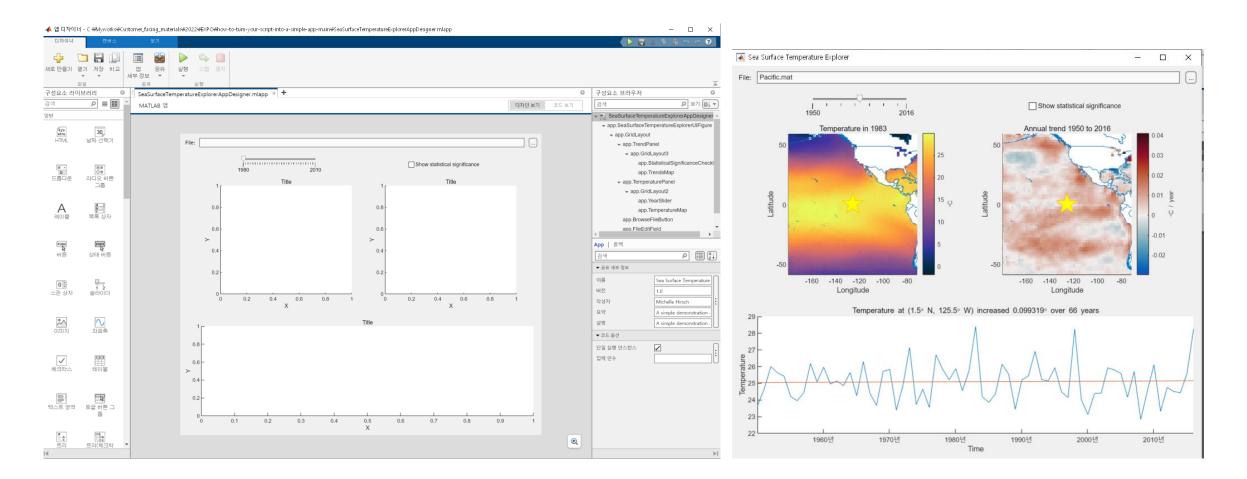

>> AppDesigner

#### Download demo source code

#### https://github.com/mathworks/how-to-turn-your-script-into-a-simple-app

|                                               | Editor - /Users/mhirsch/Library/CloudStorage/OneDrive-MathWorks/mfiles/                                                                                                    | /Demos/How to turn your script into a simple app/SeaSurfaceTemperatureScript.m                                                                                                    |
|-----------------------------------------------|----------------------------------------------------------------------------------------------------|----------------------------------------------------------------------------------------------------|
| EDITOR                                        | PUBLISH VIEW                                                                                                    | S, C, 2, 🔒 🔏 🗟 🕫 🔁 🕐 💌 📀                                                                                                    |
| New Open                                      | Image: Compare ▼       Image: Compare ▼       Image: Compare ▼ <t< th=""><th>Section Break     Image: Constraint of the section of the section of t</th></t<> | Section Break     Image: Constraint of the section of the section of t |
| SeaSurfa                                      | ceTemperatureScript.m 🗙 🕂                                                                                                    | SeaSurfaceTemperatureExplorer.mlx × +                                                                                                    |
| 2<br>3<br>4<br>5<br>6                         | <pre>%% Sea Surface Temperature % Select and load data file file = "Pacific.mat"; % Pacific.mat, NorthAtlar load(file)</pre>                                                                                                    | Sea Surface Temperature                                                                                                    |
| 7<br>8<br>9<br>10<br>11<br>12<br>13           | <pre>%% % Create a map of the sea surface temperature Year = 2010; sstmap(lat,lon,sst,t,Year); sstmaptitle(file,Year)</pre>                                                                                                    | Year 1993<br>✓ Animate by year?<br>Pacific Sea Surface Temper: 2, ♥ ♥ ♥ ↑ ↑ ↓ ↓ ↓ ↓ ↓ ↓ ↓ ↓ ↓ ↓ ↓ ↓ ↓ ↓ ↓                                                                                                    |
| 14<br>15 □<br>16 □<br>17 18<br>19<br>20<br>21 | <pre>%% Temperature Trends<br/>% View the annual trends in temperature changes over<br/>% dataset. Black dots indicate values where the chang<br/>% as determined by a simple Mann-Kendall test.<br/>ssttrend = trend(sst); % Annual trend<br/>sig = mann_kendall(sst); % Statistical significance</pre>                                                                                                    | - 30<br>20<br>- 9<br>- 10<br>- 10<br>- 10<br>- 10<br>- 10<br>- 10                                                                                                    |
| 22<br>23<br>24<br>25<br>26<br>27              | <pre>%% trendmap(lon,lat,ssttrend,file,t); % Stipple showstipple = true; % Show statistical significance if showstipple</pre>                                                                                                    | -40<br>-50<br>-160 -140 -120 -100 -80                                                                                                    |
|                                               | Zoom: 100%                                                                                                    | UTF-8 LF script Ln 15 Col 38                                                                                                    |

### Thank you

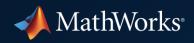

© 2022 The MathWorks, Inc. MATLAB and Simulink are registered trademarks of The MathWorks, Inc. See *mathworks.com/trademarks* for a list of additional trademarks. Other product or brand names may be trademarks or registered trademarks of their respective holders.